………………………dnia ...........………..

(pieczęć zakładu pracy)

## ZAŚWIADCZENIE

o kontynuowaniu zatrudnienia lub wykonywaniu innej pracy zarobkowej

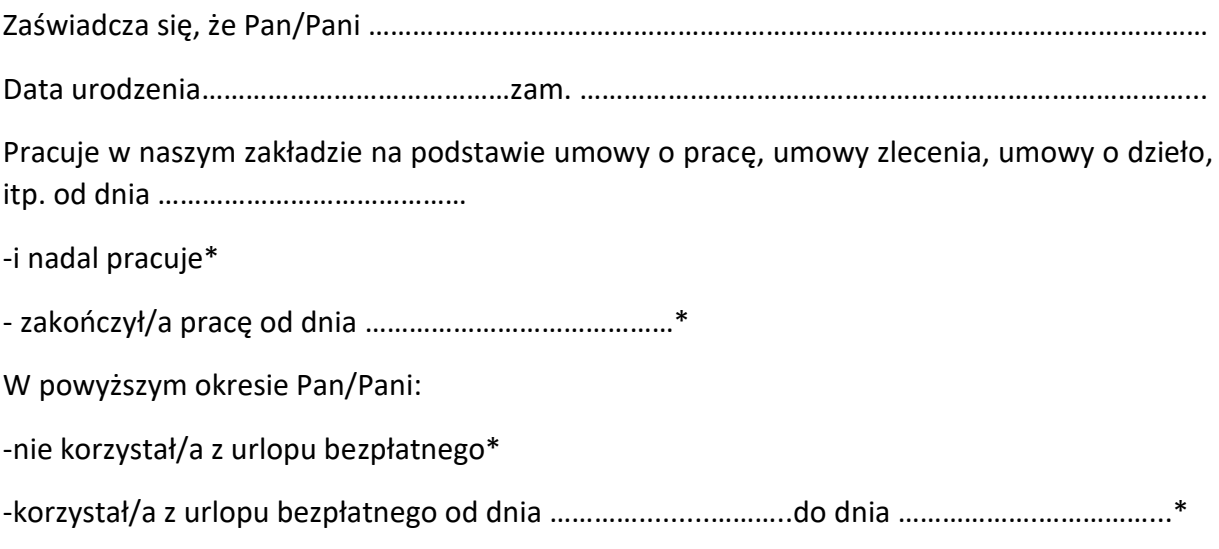

..………………………………………………………

(pieczęć i podpis osoby upoważnionej)

\*niepotrzebne skreślić

Zaświadczenie należy dostarczyć do PUP w Świecie za **każdy miesiąc kalendarzowy** do 5-go dnia następnego

miesiąca. Dostarczenie dokumentu może nastąpić także elektronicznie. W tym celu należy:

- 1. w dowolnej przeglądarce wybrać stronę [www.praca.gov.pl](http://www.praca.gov.pl/)
- 2. następnie wybrać zakładkę "wnioski o usługi i świadczenia z urzędu"
- 3. w kolejnym kroku "pismo do urzędu (PSZ-PU)
- 4. dokonać wybory właściwego powiatowego urzędu pracy i postępować zgodnie z instrukcją.

## **Pamiętaj! Dołącz skan oryginału zaświadczenia.**

## **Uwaga ! Przy wypłacanym dodatku aktywizacyjnym stosowana jest ulga podatkowa.**

Dodatek aktywizacyjny jest świadczeniem wypłacanym z Funduszu Pracy - stosownie do art. 35 ust. 1 pkt 3 ustawy z dnia 26 lipca 1991r. o podatku dochodowym od osób fizycznych podlega opodatkowaniu i pobierana jest zaliczka. W celu uniknięcia dopłat do podatku w rozliczeniu rocznym należy poinformować o tym fakcie pracodawcę.

Druk winien być wypełniony przez osobę, upoważnioną w sposób rzetelny tj. powinien odzwierciedlać przebieg stanu faktycznego, który dokumentuje oraz winien być kompletny.

Niedopuszczalne jest dokonywanie przeróbek czy poprawek przy użyciu korektora.

Omyłkowy zapis na druku należy skorygować w odpowiedni sposób tzn. błędny zapis należy przekreślić oraz zaparafować korektę jednocześnie przystawiając pieczęć imienną osoby dokonującej poprawki oraz wpisać datę dokonania zmiany.